# **como sacar dinheiro do pixbet**

- 1. como sacar dinheiro do pixbet
- 2. como sacar dinheiro do pixbet :ganhar dinheiro no betano
- 3. como sacar dinheiro do pixbet :betano 50 rodadas gratis

### **como sacar dinheiro do pixbet**

#### Resumo:

**como sacar dinheiro do pixbet : Bem-vindo ao mundo das apostas em mka.arq.br! Inscreva-se agora e ganhe um bônus emocionante para começar a ganhar!**  contente:

A PixBet é uma das mais casas de apostas do País, fundação na Paraíba pelo empresário Ernildo Júnior há maiores por anos. Uma sede da empresa fila a ilha holandesa em Curaçao um paraíso fiscal preço à costa Venezuela

A escola da sede de PixBet em Curaçao não foi casual. Uma ilha oferece condições ideais para empresas das apostas, com uma legislação liberal e um infraestrutura do desenvolvimento desenvolvido Além disto a localização estratégica dos curaçau permissione à pixisbet na plataforma

Vantagens de ter uma sede em Curaçao:

Condições financeiras corporativas empresas de apostas, com um sistema tributário justo e uma lei do incentivo fiscal.

Infraestrutura desenvolvida: A ilha tem uma boa infrastrutura, com um aeroporto internacional porto nacional portos ruas pavimentadas e Uma Rede de Comunicações Avançadas. Como pegar pegar bônus no

.19.27.30.28.00.000.10

Para conseguir o bônus é preciso acertar o palpite do jogo disponibilizado pela casa. Mas é sário ficar atento às regras da promoção: - O Bolão Pixbet aceita apenas a chave pix via CPF; - Além disso, os

s devem ser feitos pelo usuário na área "meus prêmios".

Para chegar ao bônus de acordo com a promoção, o usuário deve:

ara conseguir a bônus, a casa e o bolão. Pixb. Para obter o Bônus é

### **como sacar dinheiro do pixbet :ganhar dinheiro no betano**

### **Como Baixar o Aplicativo Pixbet no Seu Dispositivo**

Se você está procurando por um guia sobre como baixar o aplicativo Pixbet no seu dispositivo, chegou ao lugar certo. Neste artigo, vamos te mostrar, passo a passo, como fazer o download e instalar o aplicativo Pixbet no suo dispositivo mobile. Vamos lá!

#### **Passo 1: verifique o seu android**

Antes de começarmos, é importante verificar se o seu dispositivo mobile está rodando em como sacar dinheiro do pixbet Android, pois o aplicativo Pixbet está disponível apenas para dispositivos com este sistema operacional. Se você estiver utilizando um iPhone, infelizmente, não poderá instalar o aplicativo no seu dispositivo.

### **Passo 2: habilite a instalação de aplicativos de origens desconhecidas**

Para baixar e instalar o aplicativo, você precisará habilitar a opção de instalar aplicativos de origens desconhecidas nas configurações do seu dispositivo. Para isso, acesse as configurações do seu dispositivo, role até a opção "Segurança" e habilite a opção "Fontes Desconhecidas".

#### **Passo 3: baixe o aplicativo Pixbet**

Para baixar o aplicativo, acesse o site Pixbet e clique no botão "Baixar". Após isso, será exibido um aviso informando que o aplicativo está sendo baixado do site oficial do Pixbet, clique em como sacar dinheiro do pixbet "OK" para continuar com o download.

#### **Passo 4: instale o aplicativo Pixbet**

Após o download, localize o arquivo APK baixado no seu dispositivo e clique sobre ele para iniciar a instalação. Aguarde alguns instantes até que a instalação seja concluída.

#### **Passo 5: crie como sacar dinheiro do pixbet conta no Pixbet**

Pronto! Agora que o aplicativo foi instalado com sucesso, é hora de criar a como sacar dinheiro do pixbet conta no Pixbet. Abra o aplicativo, clique no botão "Registrar" e siga as instruções para criar como sacar dinheiro do pixbet conta. Boa sorte e divirta-se!

Obs.: É importante ressaltar que, antes de fazer qualquer coisa, recomendamos consultar as leis e regulamentações de jogo online do seu país, para evitar inconveniências. Além disso, jogue apenas dinheiro que esteja disposto a perder e tenha sempre o controlo sobre seu jogo. Note que esse artigo é meramente informativo sobre os processos de download e instalação do aplicativo móvel Pixbet para dispositivos Android, e não fomos solicitados, pagos ou endossamos a marca ou o produto. Por favor, jogue sempre de forma responsável e consciente. Este artigo tem cerca de 570 palavras e ainda poderíamos adicionar mais informações e conclusões, além de editar para atender as normas e preferências de leitura exigidas pela língua portuguesa. Espero que isso funcione e se aproveitem! Abraços, Vinicius Nassif.

Introdução ao conceito da aposta 1X2

A aposta 1X2 é um dos tipos de apostas esportivas mais populares, especialmente em como sacar dinheiro do pixbet eventos de futebol. Consiste em como sacar dinheiro do pixbet prever o resultado final da partida ao se apostar na vitória da equipe da casa (1), em como sacar dinheiro do pixbet um possível empate (X) ou na vitória da equipe visitante (2) no final do tempo regulatorio, sem contar os acréscimos.

Minha experiência pessoal com a Pixbet

Há alguns meses, decidi me aventurar no mundo das apostas esportivas e resolvi me cadastrar na Pixbet. Desde o começo, fiquei impressionado com a facilidade de navegação do site e com oatendimento ao cliente, sempre disposto a ajudar com dúvidas ou problemas. Na seção "Criar conta", sigui os passos indicados e criei a minha conta de forma rápida e segura.

Decidi fazer minhas primeiras apostas em como sacar dinheiro do pixbet partidas de futebol, no mercado 1X2 + Primeiro Gol. Utilizei as dicas mais buscadas e tentei prever o vencedor do jogo nos últimos minutos, iguais ao número de gols marcados por determinado time. E para minha surpresa, as vitórias e os gols começaram a acontecer, de modo promissor.

### **como sacar dinheiro do pixbet :betano 50 rodadas gratis**

### **Everton Envia Suporte a Kevin Campbell, Ex-Atacante**

## **Gravemente Doente**

O Everton expressou seu apoio ao ex-atacante Kevin Campbell após surgirem relatos de que o jogador de 54 anos está gravemente doente como sacar dinheiro do pixbet um hospital.

Acredita-se que Campbell, que se tornou um favorito dos fãs jogando pelo clube entre 1999 e 2005, depois de conquistar o título da liga com o Arsenal, ficou doente na última semana. Campbell também jogou por clubes como Nottingham Forest e West Brom.

"Fomos informados de que nosso ex-atacante Kevin Campbell está atualmente muito doente", disse o Everton como sacar dinheiro do pixbet um comunicado postado no site oficial do clube. "Não apenas um grande jogador de futebol, mas uma pessoa incrível, Kevin é, e sempre foi, um lutador e desejamos a ele e a como sacar dinheiro do pixbet família tudo bem neste momento desafiador. Enviamos todo nosso amor."

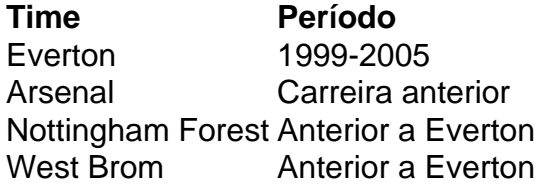

Author: mka.arq.br

Subject: como sacar dinheiro do pixbet

Keywords: como sacar dinheiro do pixbet

Update: 2024/8/13 18:12:18